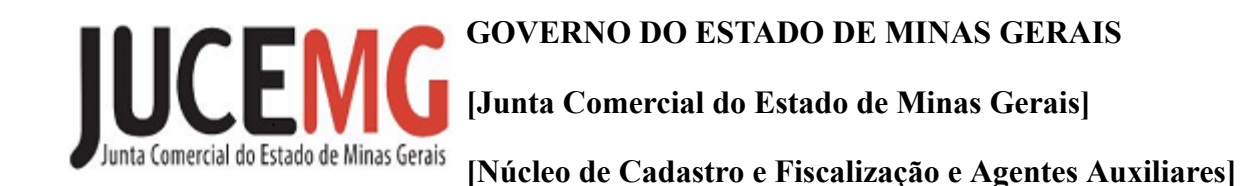

## **PORTARIA Nº P/066/2021**

Dispõe sobre a matrícula de Leiloeiro Oficial

O Vice-Presidente da Junta Comercial do Estado de Minas Gerais, no uso de suas atribuições e tendo em vista, de modo especial, o disposto no art. 44 da Instrução Normativa nº. 72 (Capítulo III), expedida pelo Departamento Nacional de Registro Empresarial e Integração - DREI, em 19 de dezembro de 2019, publicada no Diário Oficial da União, em 20 de dezembro de 2019, autoriza o procedimento de matrícula de SUED PETER BASTOS DYNA para exercer, nos termos da legislação específica, o ofício de Leiloeiro Oficial no Estado de Minas Gerais.

Publique-se.

Belo Horizonte, 2 de agosto de 2021.

Sauro Henrique de Almeida

Vice-Presidente

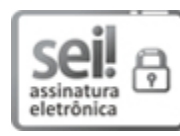

Documento assinado eletronicamente por **Sauro Henrique de Almeida**, **Vice-Presidente (a)**, em 02/08/2021, às 12:18, conforme horário oficial de Brasília, com fundamento no art. 6º, § 1º, do [Decreto nº 47.222, de 26 de julho de 2017.](https://www.almg.gov.br/consulte/legislacao/completa/completa.html?tipo=DEC&num=47222&comp=&ano=2017)

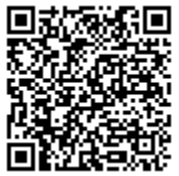

A autenticidade deste documento pode ser conferida no site htt[p://sei.mg.gov.br](http://sei.mg.gov.br/sei/controlador_externo.php?acao=documento_conferir&id_orgao_acesso_externo=0) [/sei/controlador\\_externo.php?acao=documento\\_conferir&id\\_orgao\\_acesso\\_externo=0,](http://sei.mg.gov.br/sei/controlador_externo.php?acao=documento_conferir&id_orgao_acesso_externo=0) informando o código verificador **33108239** e o código CRC **C662EF7E**.

**Referência:** Processo nº 2250.01.0000231/2021-23 SEI nº 33108239